## **How the obs. quantities of strong grav. lens effect depend on BH's mass and spin**

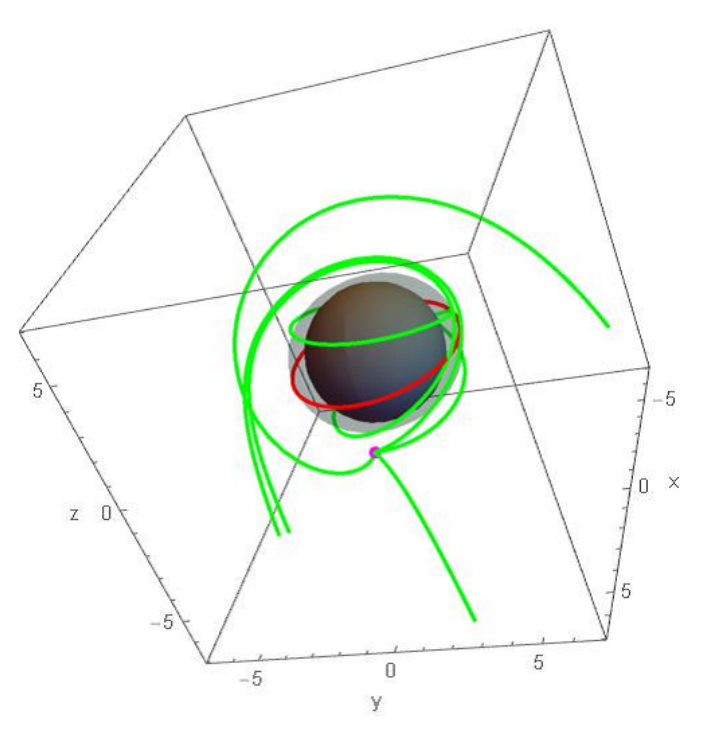

## SAIDA Hiromi (Daido Univ.,Japan)

\* Under preparation for paper submission

28th Texas Sympo. 2015.Dec.14-18 at Geneva, Swiss (Dec.17, talk)

## **1. Introduction : Basic idea**

#### **✓ 1.1 From candidate to itself**

- *•* Best observational knowledge of BH at present *→* BH candidates by Newtonian gravity
	- *m* Large Gap in Physics !!
- *•* BH is a general relativistic (GR) object

*→* The method to find "BH itself" is at least a direct detection of the GR effect of BH.

What is it? How can we do it?

### **✗ 1.2 Meaning of BH detection in GR context**

*•* Theoretical (mathematical) fact in GR  $-$  Uniqueness Theorem Asymptotic flat BH spacetime is uniquely specified by 3 parameters:  $M_{\rm BH}$  : mass  $J_{\rm BH}$  : spin angular momentum  $Q_{\text{BH}}$  : electric charge

**✒ ✑**

 $\varphi$   $Q_{\text{BH}} = 0$  is expected for real situations.  $\rightarrow$  **BH is specified by**  $M_{\rm BH}$  and  $J_{\rm BH}$ . (Kerr BH)

*•* Define the meaning of "direct" detection of BH

BH Detection is ... <sup>-</sup> **To measure the parameters** *M* **and** *χ* **by detecting the GR effect of BH.**

**✒ ✑**

 $\diamond$  Mass in length scale:  $M=$  $GM_{\rm BH}$ *c* 2 [cm] Dimensionless spin parameter: *χ* = *a M* [no-dim] (usual spin parameter:  $a = J_{BH}/(M_{BH} c)$  [cm])  $\diamond$  Kerr BH horizon radius:  $r_{\text{BH}} = M$  $\left(1+\sqrt{\phantom{a}}\right)$  $\boxed{1-\chi^2}$  $\Rightarrow 0 \leq \chi \leq 1$ 

### **✗ 1.3 GR effect of BH as our target**

- *•* Target : **Strong Gravitational Lens** (SGL) effect
- *•* An ideal situation we want to observe:
	- Clear environment around BH except the source
	- Burst-like and spherical emission

seen from the source

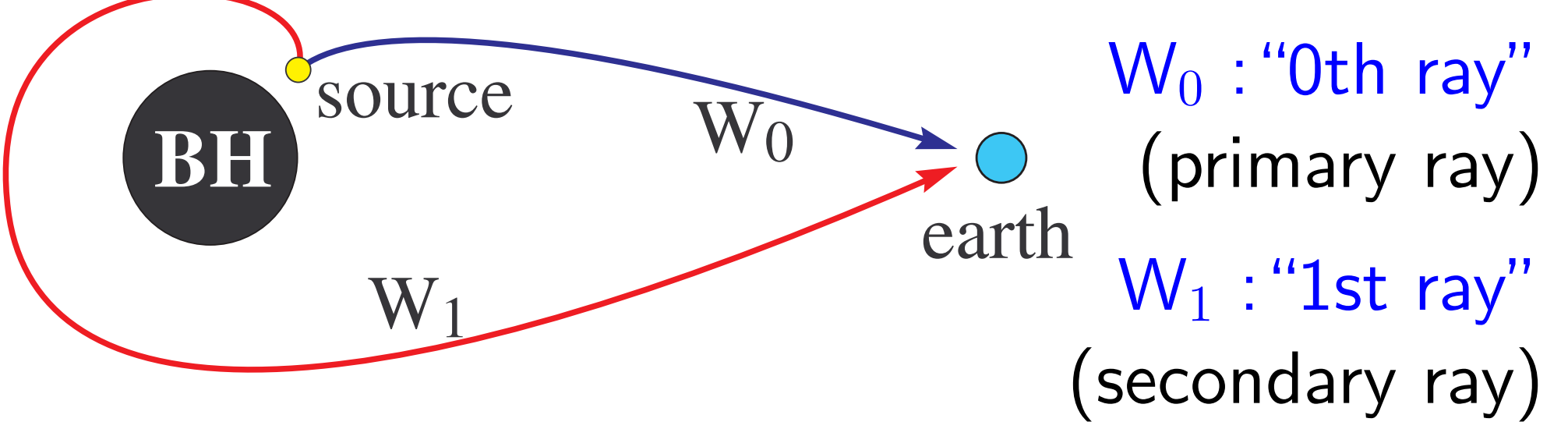

*⇓* Basic fact in our situation **✓ ✏** Observing two quantities of SGL  $\sqrt{ }$  $\int$  $\overline{a}$ ∆*t*obs : Time delay  $\mathcal{R}_{\rm obs} =$ *F*1 *F*0 : Flux ratio of  $W_0$  and  $W_1$ , gives the BH parameters (*M , χ*), if the inclination angle  $\theta_{\rm obs}$ , the source's motion  $(\vec{x}_{\mathrm{s}} \,, \vec{u}_{\mathrm{s}})$ , and the source's emission spectrum  $I_s(\nu_s)$ are known.

*→* What should we do with observation?

 $-$  Typeset by FoilT<sub>E</sub>X  $-$  6

*•* Steps for extracting (*M, χ*) from observation.

## (a) Theory:

Prepare numerically the date set of  $(\Delta t_{\rm obs}, \mathcal{R}_{\rm obs})$ with various values of  $(M, \chi\, ; \, \theta_{\rm obs}, \vec{x}_{\rm s}, \vec{u}_{\rm s}, I_{\rm s}).$ 

### (b) Observation:

Observe the target (BH candidate) and take the data  $(\Delta t_{\rm obs}, \mathcal{R}_{\rm obs})$  as many as possible.

### (c) Comparison:

Make the table from (a) and (b).

### *→* See the next page *· · ·*

## $\Diamond$  If this table is obtained by steps (a), (b) and (c),

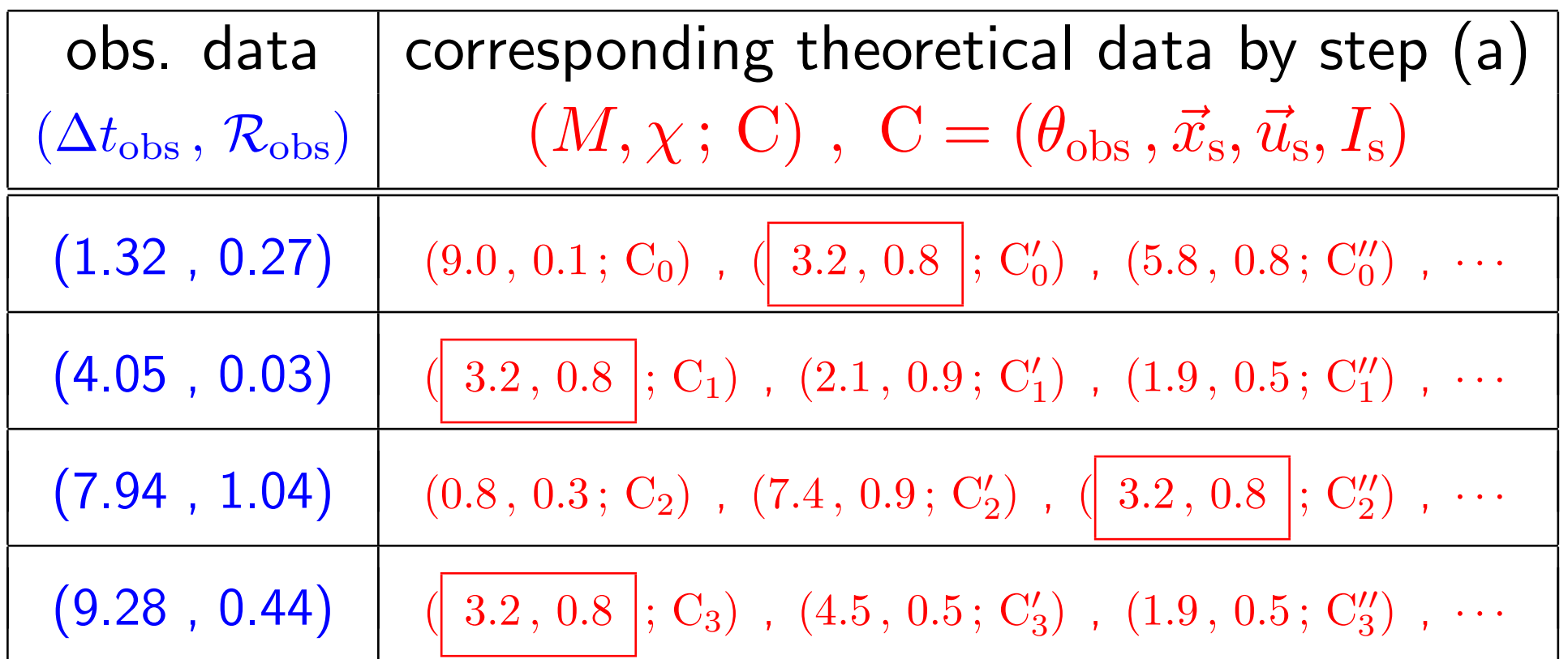

 $\rightarrow$  then we suggest  $(M, \chi) = (3.2, 0.8)$ 

This talk discusses the steps (a) and (b)

## **2. SGL's Observable Quantities**

### **✗ 2.1 Setup for numerical calculation**

- Input parameters:  $M$ ,  $\chi$ ,  $\theta_{\rm obs}$ ,  $\vec{x}_{\rm s}$ ,  $\vec{u}_{\rm s}$ ,  $I_{\rm s}(\nu_{\rm s})$
- *•* Output parameters: ∆*t*obs *, R*obs *←* I calculate
- *•* Back Ground: Kerr spacetime

these quant.

 $ds^2 = g_{tt} dt^2 + 2 g_{t\varphi} dt d\varphi + g_{rr} dr^2 + g_{\theta\theta} d\theta^2 + g_{\varphi\varphi} d\varphi^2$ 

$$
\begin{cases} g_{\mu\nu}=g_{\mu\nu}(r,\theta\,;\,M,\chi) \;\; {\rm determined \,\, by \,\, }M\,,\,\chi\\ x^\mu=(\,t\,,\,r\,,\,\theta\,,\,\varphi\,) \quad \text{Boyer-Lindquist \,\,coord.} \end{cases}
$$

**✖**

### **┌──** 2.2 Steps to calculate  $(\Delta t_{\text{obs}}, R_{\text{obs}})$

Step1. Solve Null Geodesic Eq. which connects the source and observer (shooting) *→* Time delay ∆*t* is obtained. Step2. Solve Geodesic Deviation Eq. *→* Visible solid-angle ∆Ω is obtained. Step3. Specify the source's velocity  $\vec{u}_s$  and specific intensity  $I_s(\nu_s)$  [erg/s cm<sup>2</sup> Hz  $\Omega$ ].  $\rightarrow$  Flux ratio  $\mathcal{R}_{\text{obs}}$  is obtained.

 $\rightarrow$ 

### **✗** 2.3 Step1: Null geodesics and  $\Delta t_{\rm obs}$

*•* Some notes on Kerr BH :  $\Diamond$  BH horizon at  $t =$ const. is the sphere of radius  $r_{\text{BH}}$  $r_{\rm BH} \, = \, M$  $\left(1+\sqrt{\phantom{a}}\right)$  $\boxed{1-\chi^2}$ [cm]  $\diamond$  Ergo-surface  $r_{\rm erg} = M$  $\left(1+\sqrt{\phantom{a}}\right)$  $\boxed{1 - \chi^2 \cos^2 \theta}$  $\rightarrow$  Radial motion  $(\theta, \varphi = \text{const.})$  is impossible in the ergo-region  $r < r_{\text{erg}}$ .  $\rightarrow$  Any object rotates with BH spin in " $r \leq r_{\text{erg}}$ ".  $\Diamond$  Geodesic motion is "three-dimensional" in general, except for on the equatorial plane  $\theta = \pi/2$ .

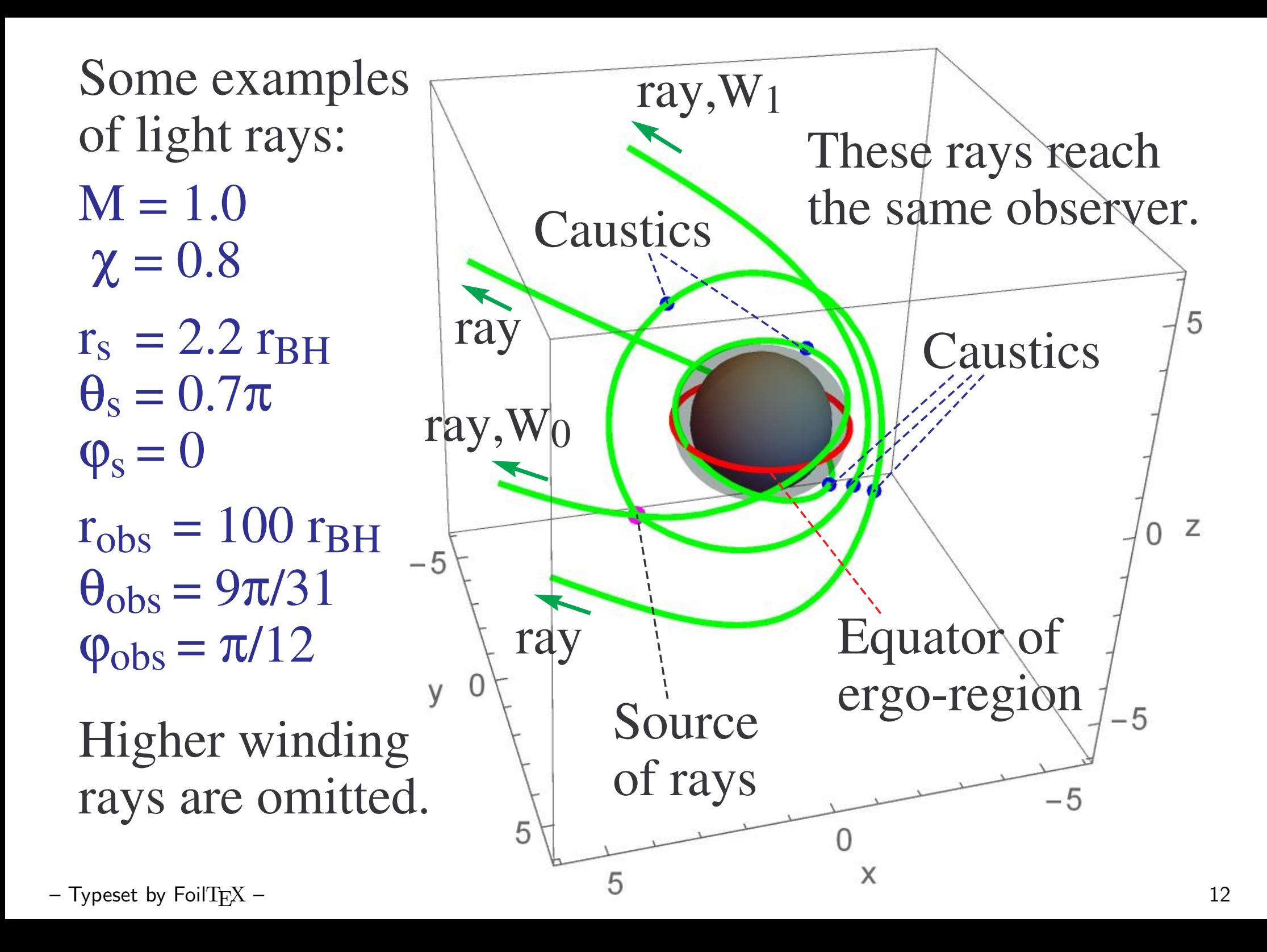

• Time delay  $\Delta t_{\rm obs}$  is read from the "*r-t* plot" of the primary ray  $W_0$  and secondary ray  $W_1$ .

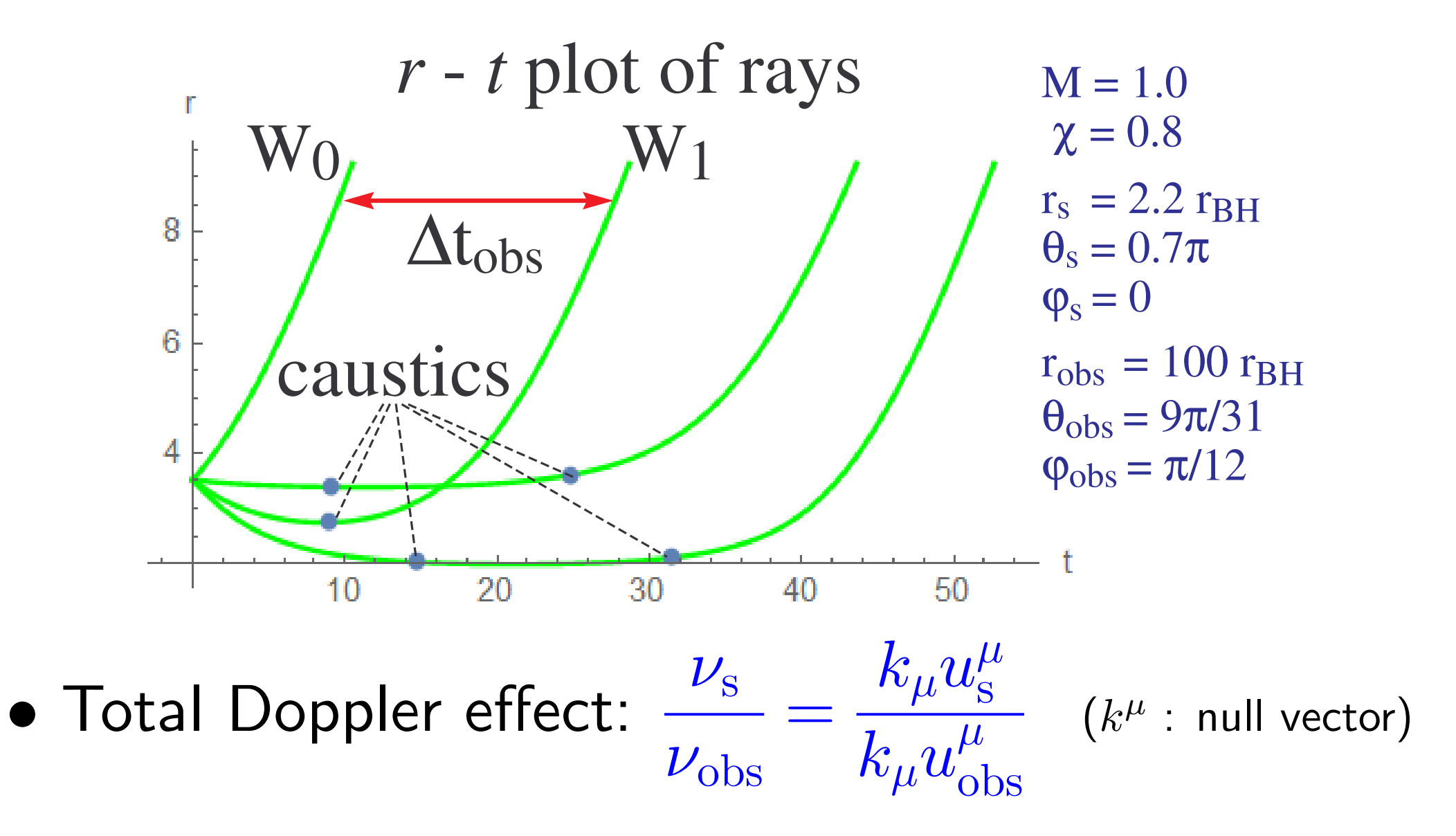

#### **✗** 2.4 Steps2 & 3: Geodesic deviation and  $R_{\text{obs}}$

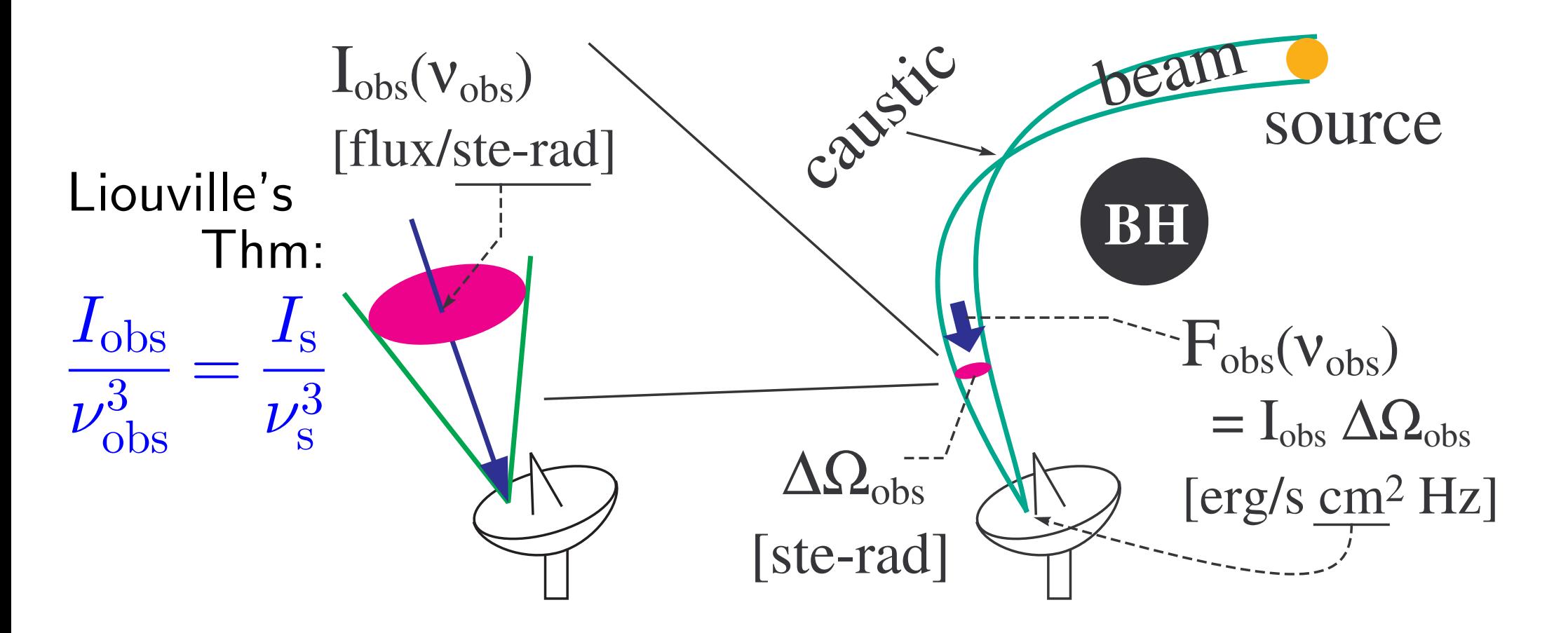

*•* Geodesic deviation eq. *⇒* Cross section of beam  $\Rightarrow$  Visible solid-angle  $\Delta\Omega_{\rm obs} \Rightarrow$  Obs. Flux  $F_{\rm obs}$ 

#### **✗ 2.5 Ex. of numerical results: preliminary**

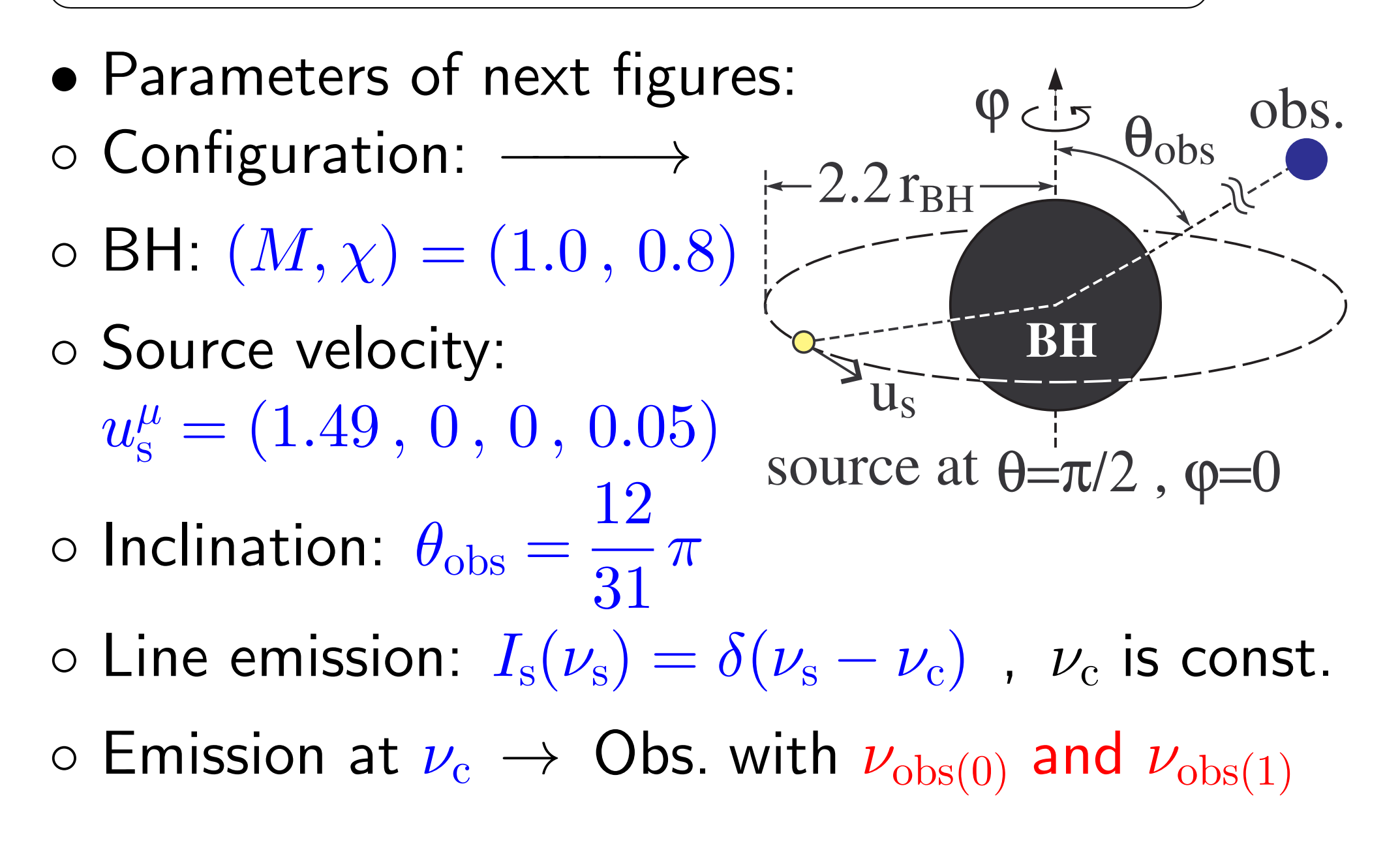

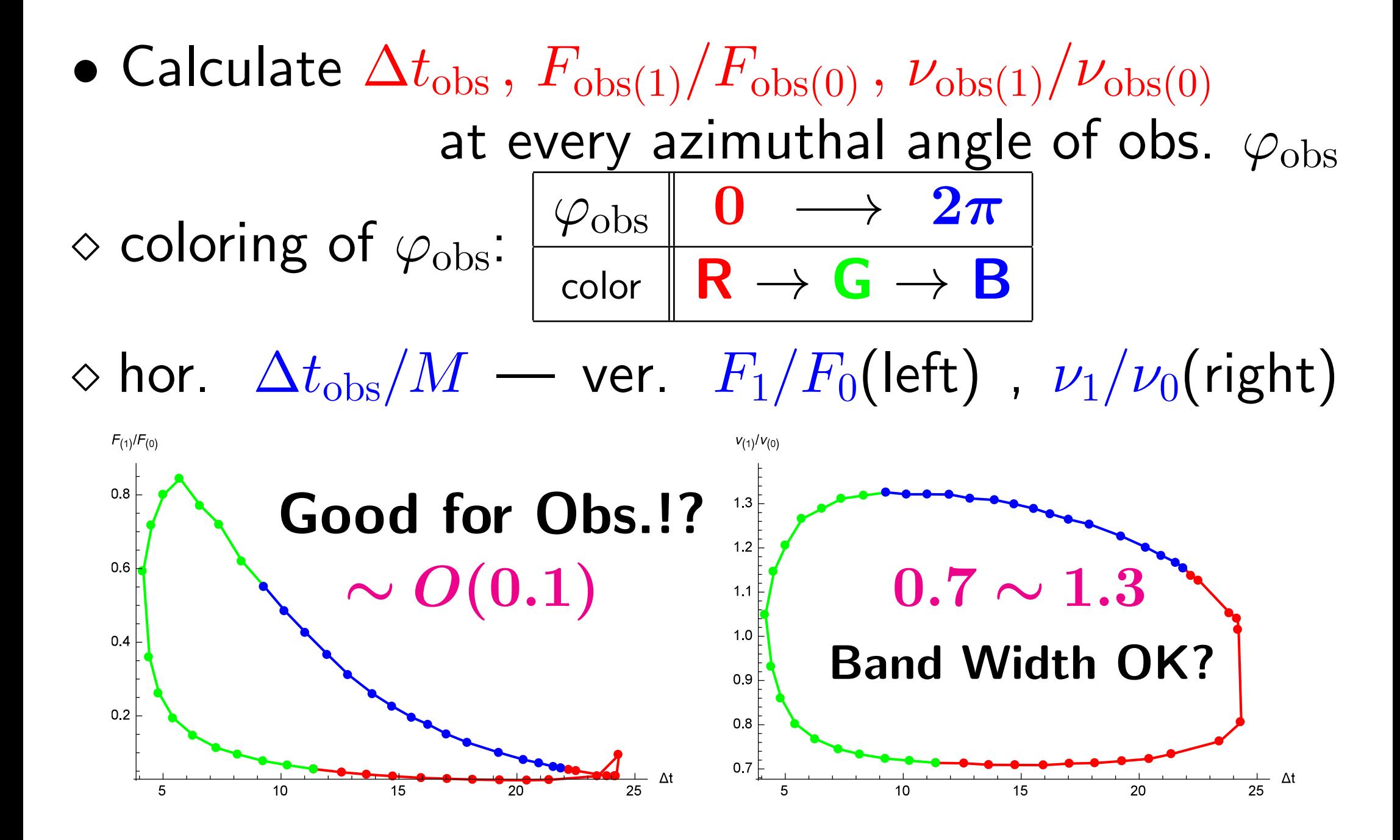

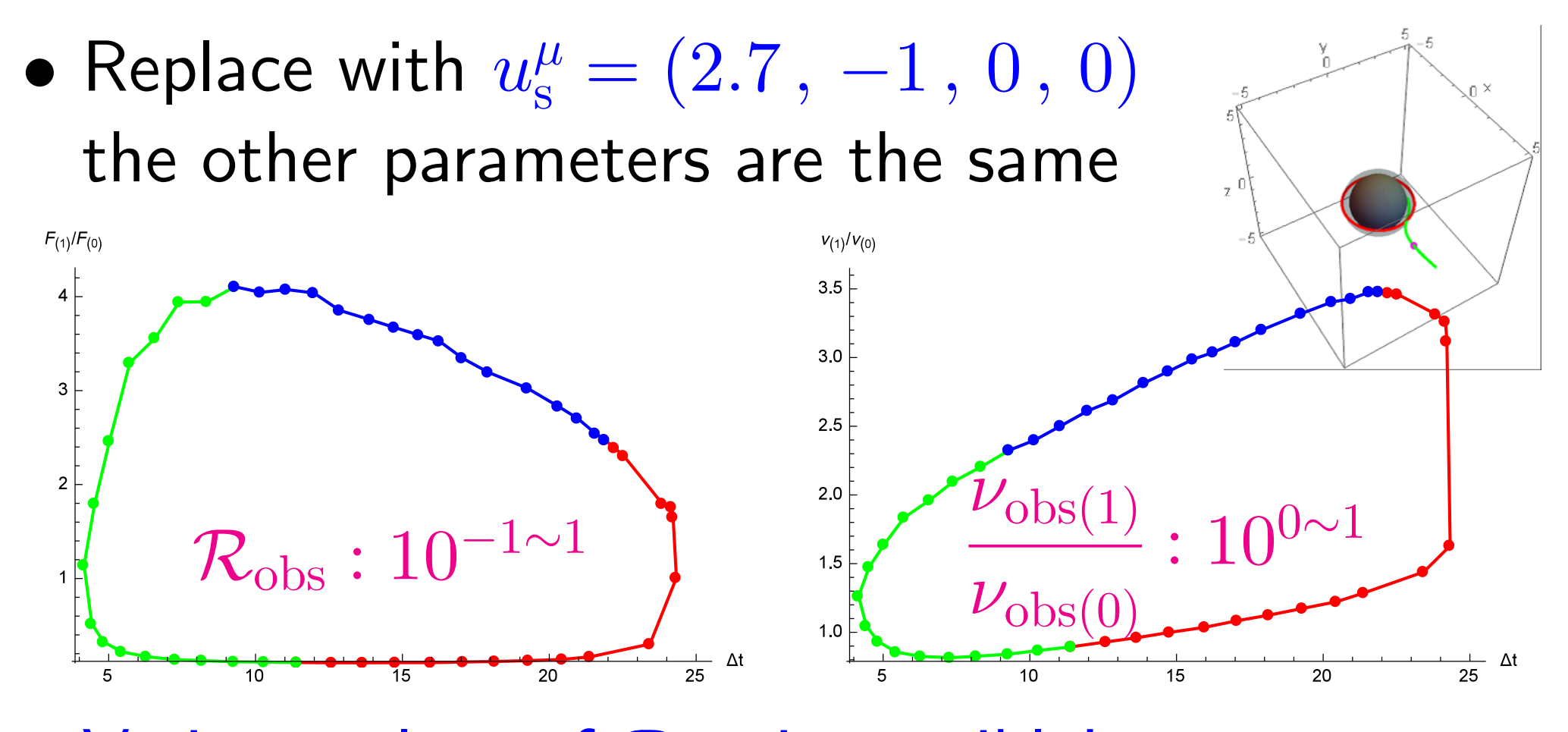

 $\Diamond$  Various values of  $\mathcal{R}_{\text{obs}}$  is possible! Typically *O*(∆*t*obs) *∼ O*(*πr*s) (= 10 for this case) *⇒* There should be the case which is detectable by the present telescope capability!

# **3. SGL in the Light Curve**

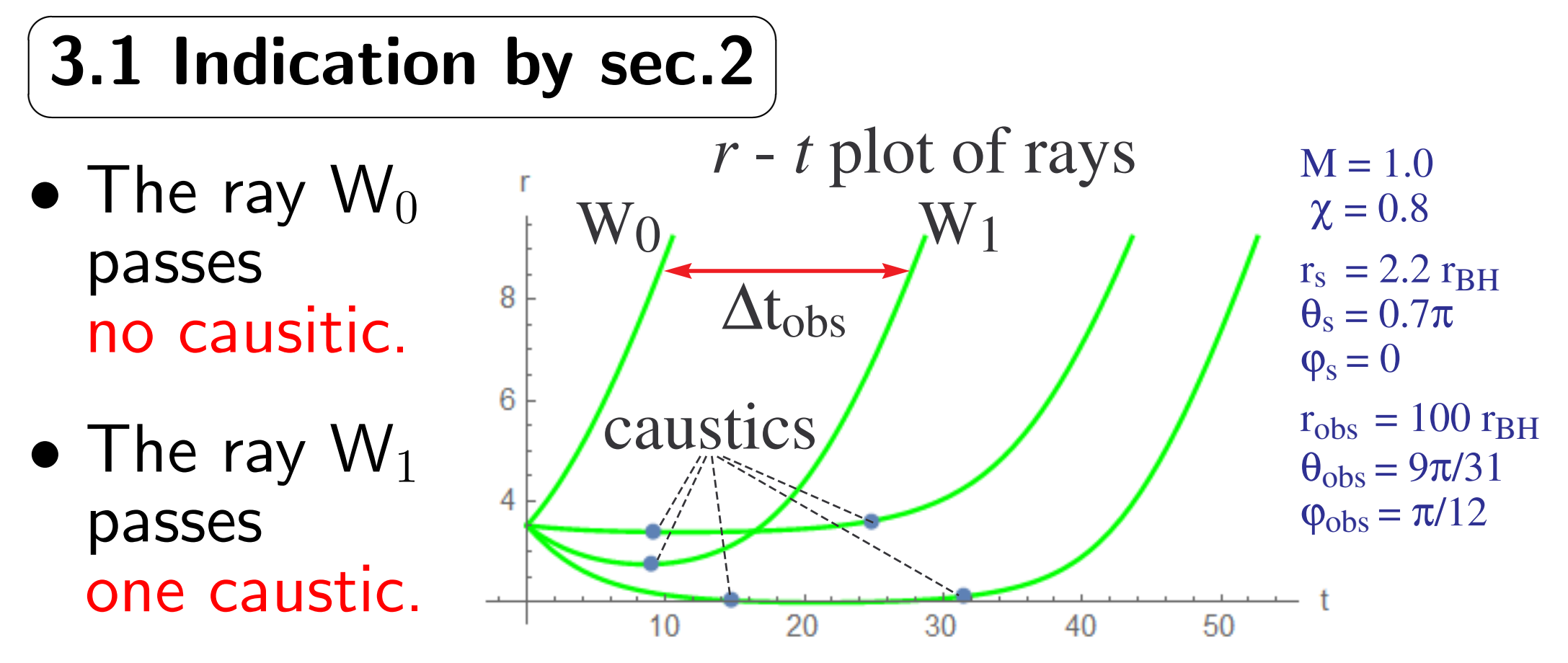

*→* The effect of caustic on the light curve may be important for the observation.

#### **✗ 3.2 Gouy phase shift: wave optics issue (not GR)**

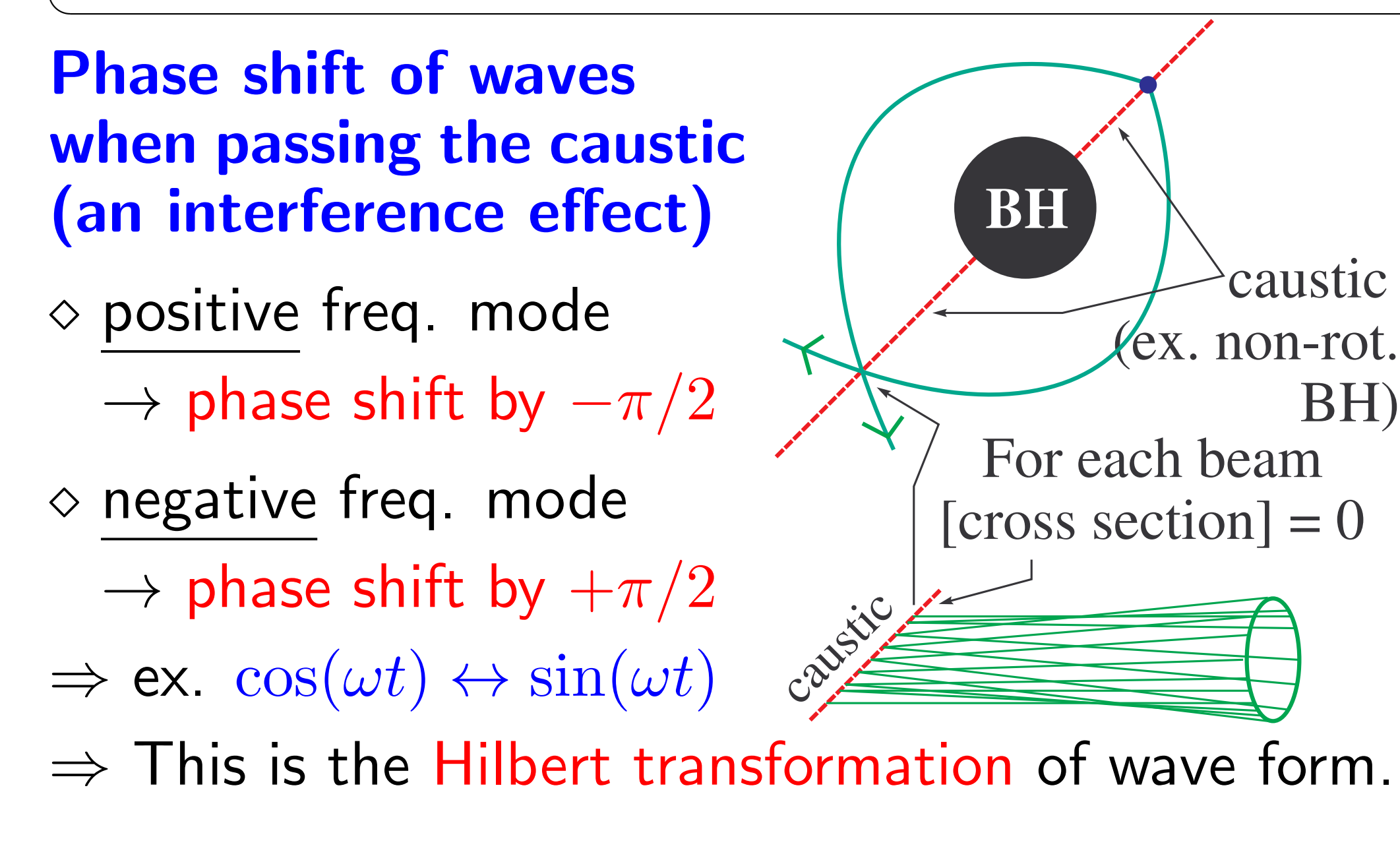

#### **✗ 3.3 Expected feature of light curve**

*F*obs(*t*obs) *R*obs *•* Gouy Phase Shift *⇔* Hilbert trans. of wave form • Observed Flux  $F_{\rm obs} \propto |E_{\rm obs}|^2$ *E*obs amplitude

**"GPS" light curve** *t*obs  $\rm W\alpha$  $\overline{\mathsf{W}}_1$ ∆*t*obs **Principle of observation** Find the GPS (Gous Phase Shifted) light curve from the time series data taken by a telescope.

Then, the delay  $\Delta t_{\rm obs}$  and ratio  $\mathcal{R}_{\rm obs}$  are obtained.

**✒ ✑**

# **4. Summary**

- *•* "Direct" BH detection is to measure *M , χ* through GR effects.
- *•* Focus on the Strong Gravitational Lens (SGL)
- Obs. quantities  $(\Delta t_{\rm obs}, F_1/F_0)$  seem to be detectable by the present telescope capability !? *→* Already estimated for a radio telescope in Japan. How about X-ray telescope ?
- *•* Light curve *→* the Gouy effect may appear.
- If  $\nu_{(1)}/\nu_{(0)}$  is also an observable, it is useful.